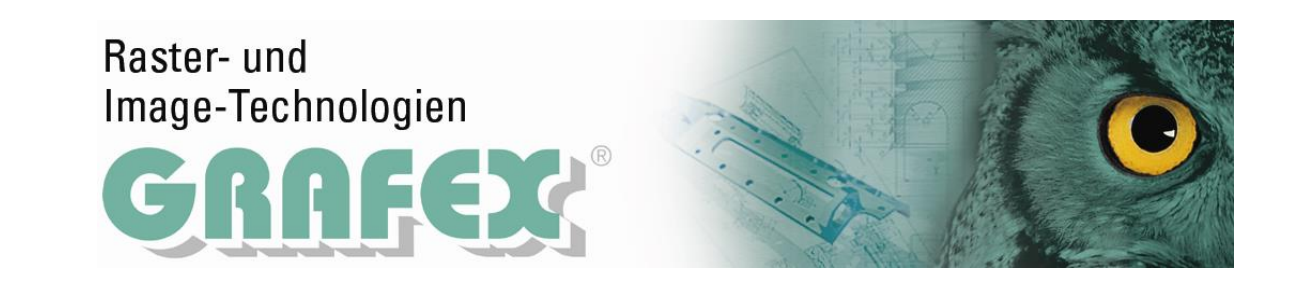

# **VcCAD Convert 8.5: CAD-Dateien ansehen, konvertieren, plotten**

VcCAD Convert bietet Ihnen vielfältige Möglichkeiten, Ihre CAD-Dateien anzuzeigen, zu plotten oder zu konvertieren. Sie können Dateien in den Formaten DWG (bis AutoCAD 2013), DXF, DWT und DWF verarbeiten. Als Zielformate für die Konvertierung stehen Ihnen PDF, PLT(HPGL-2), SVG, EPS, CGM, BMP, JPEG, TIFF, PCX, WMF und PNG zur Verfügung.

VcCAD Convert erlaubt es Ihnen, Ihre Zeichnungen beim ausdrucken oder konvertieren durch frei definierte Wasserzeichen zu schützen. Dies ist ein effektiver Weg, unerlaubte Vervielfältigung oder Weitergabe zu verhindern.

Dieses Datenblatt gibt Ihnen einen kurzen Überblick über die wichtigsten Konvertierungsfunktionen.

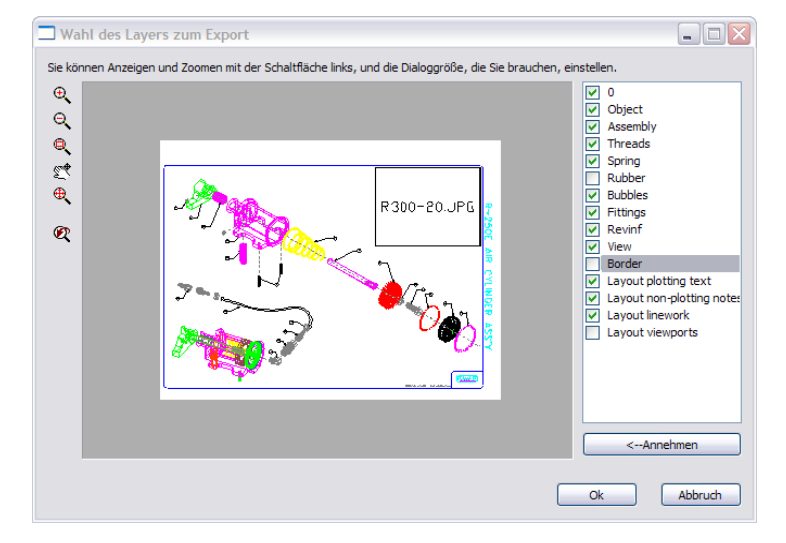

#### **Nur bestimmte Layer exportieren**

Mit VcCAD Convert können Sie bestimmen, welche Layer bzw. Layouts einer DWG-Datei in eine PDF-Datei (oder anderes Format) konvertiert werden. Auf Layern sind zumeist spezifische Informationen abgelegt (z.B. Alarmanlagen, Elektroinstallationen u.a.) die bei der Weitergabe der Datei in einem anderen Format vom Wesentlichen ablenken können.

### **Nur einen Teil einer DWG konvertieren**

Mit VcCAD Convert können Sie auch Teilausschnitte einer DWG-Zeichnung in einem anderen Dateiformat wie PDF ablegen. Wenn Sie nur ein Detail einer Zeichnung konvertiert werden soll, ziehen Sie ein Fenster um das Detail auf. Nur der Inhalt dieses Fensters wird dann im neuen Format abgespeichert. So lassen sich auf einfache Weise Detailzeichnungen erstellen, die problemlos weitergegeben werden können. Jeder erhält nur die für ihn wichtigen Details, was die Arbeit vereinfacht. Durch die oftmals deutlich geringere Dateigröße ist auch ein Versenden per E-Mail einfacher möglich.

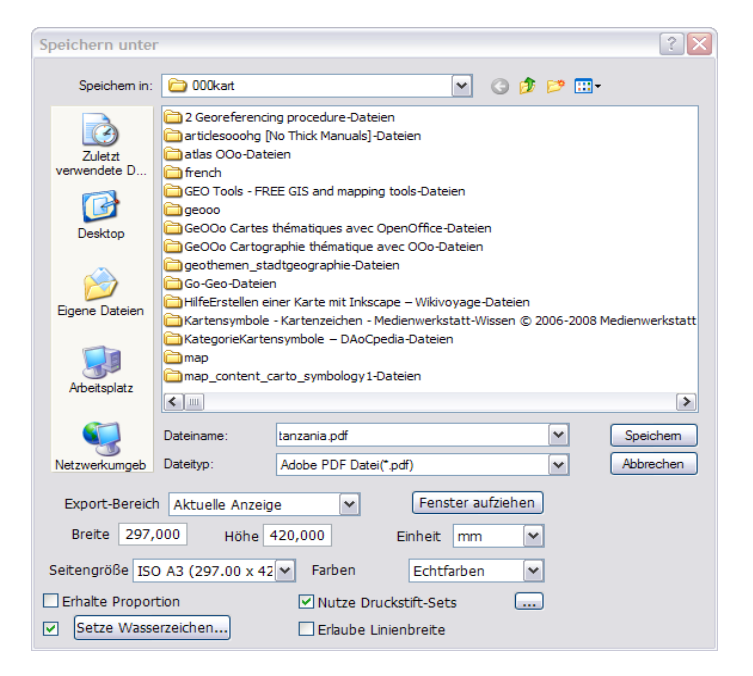

GRAFEX +++ Raster- / Image Technologien +++ EDM-Lösungen +++ Scanner-Systeme Rasterex Exclusiv Distribution D-A-CH +++ Ziegeleistr. 63 +++ D-30855 Langenhagen +++ Telefon:++49(0)511/78057-0 +++ Telefax:++49(0)511/78057-99 +++ E-Mail:info@grafex.de +++ Internet: www.grafex.de

# Raster- und Image-Technologien

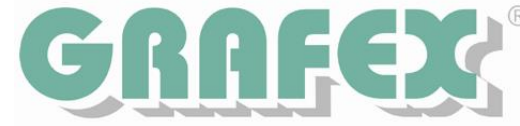

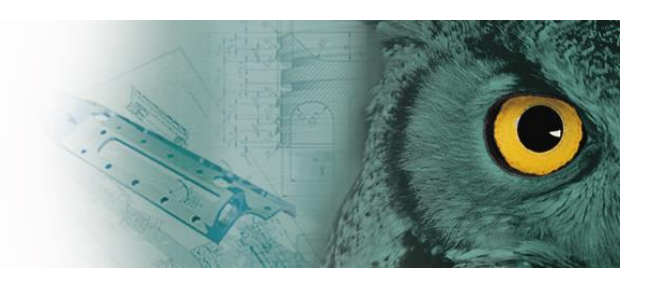

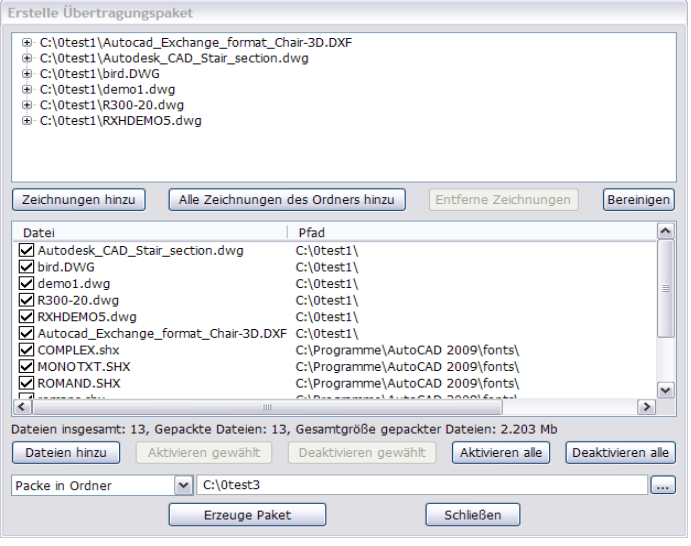

### **DWG-Dateien mit allem Drum und Dran versenden.**

Benutzer, die des Öfteren mit DWG-Dateien arbeiten, kennen das Problem: Von Kollegen oder Fremdfirmen zugesendete Dateien werden oft nicht korrekt angezeigt, es fehlen Bilder oder externe Blöcke (xrefs). Der Grund: die Dateien, die gebraucht werden, sind nicht in die CAD-Dateien integriert. Einer DWG-Datei können möglicherweise einige Dinge fehlen wie Fonts, externe Blöcke, Bilder. Im Allgemeinen können Benutzer nicht sicher sein, dass sie alle benötigten Dateien komplett mitgeschickt haben. Die Dateiübertragungsfunktion von VcCAD Convert ist in der Lage, automatisch alle Dateien in ein Übertragungspaket zu packen. Dadurch werden Fehler auf ein Minimum reduziert. So können sie Ihre Arbeit einfacher und besser erledigen. VcCAD

Convert kann die DWG Dateien packen ("Zippen") und alle benötigten Dateien in das Paket integrieren. Alle Zusatzdateien werden automatisch zusammengestellt.

## **Wasserzeichen editieren**

Mit VcCAD Convert stehen Ihnen vielfältige Möglichkeiten für eigene Wasserzeichen in ausdrucken und konvertierten Dateien zur Verfügung. Für Wasserzeichen stehen freier Text und Variablen wie Dateiname, Datum usw. zur Verfügung. Das Wasserzeichen ist in einem Vorschaufenster so zu sehen, wie es später in der Zeichnung (Ausdruck, konvertierte Datei) zu sehen ist.

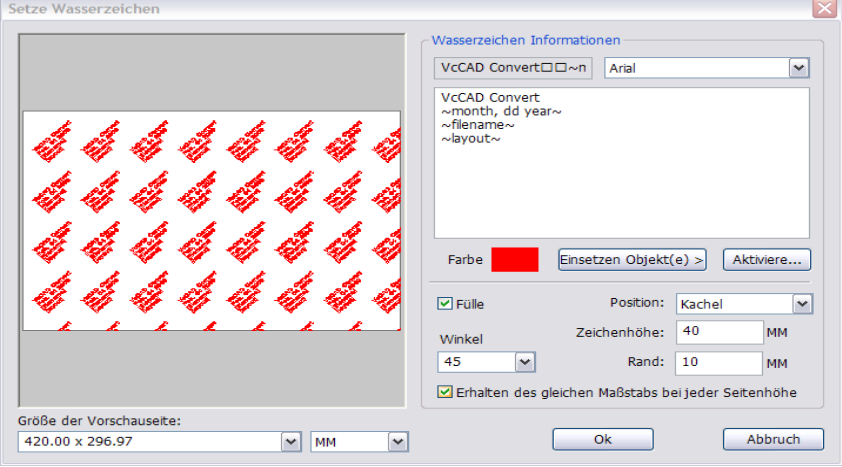

## **Außerdem: Stapelkonvertieren per Dialog oder per Kommandozeile.**

VcCAD Convert bietet Ihnen umfangreiche Stapelverarbeitungsfunktionen. Es können folgende Formate genutzt werden: **DWG** (bis AutoCAD 2013)**, DXF, DWF in PDF, PLT(HPGL-2), SVG, EPS, CGM, BMP, JPEG, TIFF, PCX, WMF, PNG**

Systemvoraussetzungen:

PC bis Windows 8 CPU Intel Pentium 4 oder kompatibel RAM: Mindestens 256MB, empfohlen 1GB HD: 30 MB freier Speicherplatz